**الباب الثالث مناهج البحث**

مناهج البحث هي الطريقة العلمي يستخدمها البحث للحصول البيات بِهدف وفائدة الخاصة.' من التعريف ذلك، عرفنا مناهج البحث هي أسلوب للتفكير والعمل يعتمده الباحث لتنظي<mark>م أفكاره وتحليلها وعرضها وبالتالي الوصو</mark>ل إلى نتائج وحقائق معقولة حول الظاهرة موضوع الدراسة.

لذلك يجب عل<mark>ى ال</mark>باحث تحديد <mark>مصادر الحقائق التي</mark> يأخذها الباحث لطريقة المحددة، على النحو التالي:

- **أ. مدخل البحث ونوع البحث**
	- ٠١ مدخل البحث

**REPOSITORI JAIN KUDUS** 

أما مدخل البحث ينقسم على قسمين، وهما: المدخل الكيفي والمدخل الكمي. مدخل البحث الذي يستخدمه الباحث في هذا البحث العلمي هو المدخل الكمي. المدخل الكمي هو المدخل الذي نعتمد فيه على الأرقام عند تحليل المادة العلمية بخاصة. المدخل الكمي هو المدخل البح<mark>ث تعتمد على فلسفة الوضعية</mark>، وتستخدم للبحث عن مجتمع أو عينة معينة.<sup>٢</sup>

يستخدمها الباحث لمعرفة فعالية استخدام وسائل سكرفبوك لترقية مهارة القراءة لدى التلاميذ الصف السابع بمدرسة المتوسطة الإسلامية

<sup>1</sup> Sugiyono, *Metode Penelitian Pendidikan Pendekatan Kuantitatif, Kualitatif, Dan R&D*, (Bandung: Alfabeta, 2011), 6. <sup>2</sup> Sugiyono, *Metode Penelitian Pendidikan Pendekatan Kuantitatif,* 

*Kualitatif, Dan R&D*, (Bandung: Alfabeta, 2011), 6.

دار الحكمة جفارا. يخبر الباحث النوع لأن يناسب هدف الباحث والمسائل المعينة في الباب الأول.

.٢ نوع البحث

نوع البحث الذي يستخدمه الباحث هو البحث التجريبي. المنهج التجريبي هو المنهج الذي يستطيع الباحث بواسطته أن يعرف أثر السبب (المتغير المستقل) على النتيجة (المتغير التابع) أو وفقا لسوجيونو، <mark>فإن المنهج</mark> التجريبي هو المنهج يستخدم للعثور على تأثير بعض العلا<mark>جات</mark> على الآخرين في ظل ظروف خ<mark>اض</mark>عة للرقابة.<sup>٣</sup>

واستخدام الباحث يعني النوع التجريبي، كان جنسه يعني تصميم *Non Equivalent* لاسلوب *Quasi Eksperiment* التجريبي شبه *Design Grup Control*. استخدام الباحث طريقة تجريبية بسبب أن تشارك مباشرة في البحث. وبوجود الاختبار القبلي والاختبار البعدي أن يرى كفائة التلاميذ في مهارة القراءة قبل تطبيق وسيلة سكرفبوك وبعدها. و يستخدمها الباحث لمعرفة فعالية استخدام وسائل سكرفبوك لترقية مهارة القراءة لدى التلاميذ الصف السابع بمدرسة المتوسطة الإسلامية دار الحكمة جفارا.

واستخدام الباحث في هذا البحث ستخدام مجموعتين وهما اموعة التجريبية *(grup Experiment (*واموعة الضابطة *Control( (grup*. المجموعة التجريبية هي مجموعة تجري بما المعاملة الخاصة. وأما المجموعة الضابطة هي مجموعة لا تجري بما المعاملة الخاصة. إذان،

<sup>3</sup> Sugiyono, *Metode Penelitian Pendidikan Pendekatan Kuantitatif, Kualitatif, Dan R&D*, (Bandung: Alfabeta, 2011), 3.

## **REPOSITORI JAIN KUDUS**

يستخدم وسائل سكرفبوك التعليمية في المجموعة التجريبية، أما المجموعة الضابطة لاتستخدمها.

**الجدول ٣.١** 

| المنهج التجريبي بتصميم المحموعتين |  |                    |                                   |  |  |
|-----------------------------------|--|--------------------|-----------------------------------|--|--|
| العلاج   الاختبار البعدي          |  | الاختبار<br>القبلى | المجموعة                          |  |  |
| O <sub>2</sub>                    |  |                    | المجمو <mark>عة التجر</mark> يبية |  |  |
| O4                                |  | 03                 | المجموع <mark>ة ال</mark> ضابطة   |  |  |

وفيما يل<mark>ي ت</mark>وصيح مافي الج<mark>دول السبا</mark>قة: 1O : الاختبار القبلي للمجموعة التجريبية 2O : الاختبار البعدي للمجموعة التجريبية 3O : الاختبار القبلي للمجموعة الضابطة 4O : الاختبار البعدي للمجموعة الضابطة <sup>X</sup> : تطبيق التجريبية

**ب. إعداد البحث**

.١ موقع البحث تم إجراء هذا البحث في المدرسة المتوسطة الإسلامية دار الحكمة جفارا، في الصف السابع من السنة الدراسية ٢٠٢٣/٢٠٢٢ م.

.٢ وقت البحث وقت البحث المطلوب في هذا البحث حوالي شهر واحد من ٢٨ أكتوبر إلى ٢٨ نوفمبر .٢٠٢٢

**ج. مجتمع البحث وعينته** .١ مجتمع البحث مجتمع البحث هو كل المجموعة الموضوعية التي تأخذ منها العينة أو جميع الافراد او الاشياء او الاشخاص الذين يشكلون موضوع مشكلة البحث.<sup>؟</sup> من التعريف ذلك<mark>، عرفنا أن مجتمع البحث كل موضوعية</mark> التي تعي<mark>ن بما</mark> الباحث وحص<mark>ل الإنتاجا.</mark> و أما مجتمع البحث في هذا البحث هو التلاميذ الصف السابع بمدرسة المتوسطة الإسلامية دار الحكمة جفارا للسنة الدراسية ٢٠٢٣/٢٠٢٢ وعددهم ٧٠ (سبعون) تلاميذ.

.٢ عينة البحث

العينة هي سحب جزء من مجتمع الدراسة أو مجموعة جزئية من مجتمع البحث، <mark>وممثلة لعناصر المجتمع افضل تم</mark>ثيل، بحيث يمكن تعميم نتائج تلك العينة على المجتمع بأكمله وعمل استدلالات حول معالم المجتمع. °

في تحديد عينة من هذا البحث ستخدام تقنية أخذ العينات هادفة (*Sampling Purposive*(. يستخدم هذا الأسلوب إذا كان

للباحث بعض الاعتبارات في تحديد العينة وفقا لغرض بحثه وتحديد عينات البحث لانتباه إلى الخصائص النسبية التي تمتلكها، اما الخصائصها تعني يحصل الطلاب على مواد تستند إلى نفس المنهج والطلاب الذين هم موضوع البحث يجلسون في نفس الفصل وستخدام نظام عشوائي والحصول على نفس عدد ساعات الدروس العربية. <sup>٦</sup>

وعيّنة في هذا البحث <mark>هو التلا</mark>ميذ في مدرسة المتوسطة الإسلامية دار الحكم<mark>ة جفارا في الصف "السابع−0" بع</mark>دد ثلاثة وثلاثين للمجموعة التجريبية والصف "السابع٧-" بعدد سبعة وعشرين للمجمو<mark>عة ا</mark>لضابطة. في <mark>الصف "</mark>السابع−0" الذ<mark>ي يستخدم وسيلة</mark> سكرفبوك في تعليم اللغة العربية، والصف "السابع- ٧" الذي لا يستخدم وسيلة سكرفبوك في تعليم اللغة العربية بمدرسة المتوسطة الإسلامية دار الحكمة جفارا كعينة في هذا البحث.

**د. متغير البحث** متغير البحث هو كل شيئ أو صفة قيمة من الناس أو نشاط لها متنوعة معينة تحث بها الباحث فتنتجها.

وهناك متغيران في هذا البحث ينبغي ذكرهما، وهما ما يلي:

<sup>6</sup> Sugiyono, *Metode Penelitian Pendidikan Pendekatan Kuantitatif, Kualitatif, Dan R&D*, (Bandung: Alfabeta, 2011), 120.

.١ المتغير المستقل <sup>X</sup>

يسمى المتغير المستقل دافع أو في اللغة الإندونيسية معروف بالمتغير الحر.<sup>7</sup> المتغير المستقل في هذا البحث هو تعليم مهارة القراءة ستخدام وسائل "سكرفبوك" يسمى ب (متغير x (،وأما مؤشر هذا المتغير فهو كما يلي: أ. أن تفهم التلاميذ المادة في و سائل سكرفبوك. ب. أن تشرح التلاميذ المادة في وسائل سكرفبوك. ج. أن تمار<mark>س ا</mark>لتلاميذ المادة في تعليم اللغة العربي<mark>ة.</mark> ويهدف البحث كما سبق ذكره إلى معرفة الارتباط بين هذا المتغير المستقل في المتغير التابع وه<mark>و التلا</mark>ميذ في مهارة القراء<mark>ة.</mark>

.٢ المتغير التابع <sup>Y</sup>

المتغير التابع هو نوع الفعل أو السلوك الناتج عن المتغير المستقل أو المسبب، أما في اللغة الإندونيسية يسمى بالمتغير المقيد.^ المتغير التابع في هذا البحث هو المتغير ثر المتغير الأخر. المتغير التابع في هذا البحث هو "ترقي<mark>ة مهارة القراءة" يسمى ب</mark> (متغير Y) ومؤشرتها هي: أ) قدرة التلامي<mark>ذ على نطق النسخة لغة العربي</mark>ة. ب) قدرة التلاميذ على فهم المعنى من القراءة. ج) قدرتهم على فهم الكلمات من السياق واختيار المعنى المناسب به.

<sup>7</sup> Sugiyono, *Metode Penelitian Pendidikan (Pendekatan Kuantitatif, Kualitatif dan R&D), (*Bandung: Alfabeta, 2015), 61.

<sup>8</sup> Sugiyono, *Metode Penelitian Pendidikan (Pendekatan Kuantitatif, Kualitatif dan R&D,* (Bandung: Alfabeta, 2015), 61.

## REPOSITORI JAIN KUDUS

**الجدول ٣.٢**

| مجتمع البحث                           | رقم   المتغير |  |
|---------------------------------------|---------------|--|
| المستقل (X)   استخدام وسائل "سكرفبوك" |               |  |
| ترقية مهارة القراءة                   | التابع (Y)    |  |

**ه. طريقة جمع البيات** وللحصول <mark>على البي</mark>انات المختلفة، أما جمع البيانات التي يستخدم الباحث فهو كما يلي: .١ طريقة الاختبار الإختبار هو مجموعة <mark>الأسئلة أو</mark> التدريب أو غي<mark>رها ال</mark>تي تستعملها الباحث لمعرفة المهارة والمعلومات العقلية والقدرة أو الملكة التي تكون

للأفراد أو المجتمع.

الإختبار المستخدم في هذا البحث هو الإختبار القبلي يعني اختبار يعطي قبل إجراء التجريبة للصف التجريبي والضابط والإختبار البعدي يعني اختبا<mark>ر يعطي بعد إجراء التجريبي و</mark>الضابط.

ويستعمل الباحث إختبار من وعدده ٤٥ من الأسئلة. والهدف في استخدامه لمعرفة إنجاز تعليم القراءة لدى التلاميذ فى الصف السابع ("٥" و "٧") بمدرسة المتوسطة الإسلامية دار الحكمة جفار السنة الدراسية ٢٠٢٣/٢٠٢٢ م.

.٢ طريقة الملاحظة

الملاحظة هي عمليّة جمع المعلومات عن طريقة ملاحظة الناس أو الأمكان. يعرض سوجيونو بأن الملاحظة كأسلوب لجمع البيانات لها

## REPOSITORI IAIN KUDUS

خصائص محددة عند مقارنتها لتقنيات الأخرى. لا تقتصر الملاحضة على الأشخاص، بل تشمل الأشياء الطبيعية الأخرى.<sup>٩</sup> يستخدم الباحث هذه الطريقة لا تساب المعلومات عن حالة بيئة وعملية تعليم القراءة بفعالية استخدام وسائل سكرفبوك في المدرسة المتوسطة الإسلامية دار الحكمة جفارا. تم إجراء الملاحظات من قبل الباحت باستخدام أداة ورقة <mark>الملاحظ</mark>ة التي تم إجراؤها مسبقا.

.٣ طريقة التوثيقة

التوثيق<mark>ة ه</mark>ي طريقة جمع البيانات غير مباشر<mark>ة الم</mark>وجه لأفراد البحث باستخدام الواثيقة أو طريق<mark>ة التوثيق تع</mark>ني طريقة لجمع البيانات عن طريق تسجيل البي<mark>انات الموجودة. `` يمكن</mark> أن يكون التوثيق في شكل كتابة أو صور أو أعمال ضخمة لشخص ما.

استخدام البحث لنيل البيات العامة في المدرسة المتوسطة الإسلامية دار الحكمة جفار عن رئيس المدرسة، التاريخ الموقع الجغرفي، حالة المعلمين والتلاميذ ودفتر التلاميذ والأساتيذ والوسائل، وأنشطتهم المتعلقة البحث.

**و. طريقة تحليل الأدوات**  في البحث الذي يستخدم المدخل الكمي، يتم تحديد جودة جمع البيات من خلال جودة الأدوات أو أدوات جمع البيات المستخدمة. وفي هذا البحث طريقة تحليل الأدوات المستخدام هو اختبار الصدق واختبار

<sup>9</sup> Sugiyono, *Metode Penelitian Pendidikan (Pendekatan Kuantitatif, Kualitatif dan R&D,* (Bandung: Alfabeta, 2015), 203. <sup>10</sup> Hardani dkk, *Metode penelitian kualitatif dan Kuantittif* (Yogyakarta:

CV. Pustaka Ilmu), 149.

الموثوقية. يقال إن أداة البحث ذات جودة عالية ويمكن تبريرها إذا تم إثبات صدقتها وموثوقيتها. لطبع، يجب تعديل اختبارالصدق واختبار الموثوقية الأداة وفقا لشكل الأداة التي سيتم استخدامها في البحث.

.١ اختبار الصدق

يمكن تفسير الصدق هي مقياس يوضح مستوت صلاحية أو صدق الأداة. يمكن استشارة <mark>اختبار</mark> الصدق هذا مع محاضرين خبراء.

أداة صادقة تعني أن أداة القياس المستخدمة للحصول على البيانات صا<mark>دقة.</mark> الصدق يعني أنه يمكن استخدا<mark>م الأ</mark>داة لقياس ما ينوي قياسه. بعبارات بسيطة<mark>، يمكن تفس</mark>ير الصدق في البحث على أنها صلاحي<mark>ة أد</mark>اة القياس، و<mark>هي إلى أ</mark>ي مدىيمكن الوثوق بأداة القياس لقياس شي<mark>ء يجب قياسه.</mark>

يستخدم اختبار الصدق في هذا البحث بمساعدة *SPSS*. و اختبار صدق الأسئلة يمكن بمقارنة علاقة *hitung r* ب *tabel <sup>r</sup>* بمعبار التالي: إذا كان *hitung <sup>r</sup>* أصغر من *tabel r* فالبيات غير صادق. وإذا *hitung <sup>r</sup>* أكبر من *tabel <sup>r</sup>* فالبيات صادق.

.٢ اختبار الثبات

الثبات هي اتساق أداة القياس والبيانات التي يتم جمعها. إذا لم تتمكن أداة القياس من إعطاء نفس النتائج نسبيا في أوقات مختلفة من <sup>١١</sup> نفس الموضوع، فإن أداة القياس لها الثبات منخفضة. في هذه البحث لحساب الثبات تم استخدام صيغة *Alpha* .*SPSS* وبمساعدة *Cronbach*

<sup>11</sup> Izzuddin Musthafa dan Acep Hermawan, *Metodologi Penelitian Bahasa Arab* (Bandung: PT Remaja Rosdakarya, 2018), 161.

وأما المعيار ليقال الأدوات ثابتا، إن كان قد حصّلت القيمة في ستّين المائة (0,60) أو أكثر منه. وعلى العكس، إن كان قد حصّلت القيمة في " Cronbach Alpha" أقل من ستّين في المائة (0,60)، فيقال استبيان ليس بتا.

**ز. طريقة تحليل البيات**

تحليل البيانا<mark>ت هو معالجة المعلومات</mark> أو البيانا<mark>ت التي تم جمعه</mark>ا من أجل استخلاص النتائ<mark>ج. و</mark>قال ليخي فإن تحليل البيانات أ<mark>و</mark> الناقشة هي عملية ترتيب البيات في أنماط وفئات ووحدات وصف أسسية بطريقة يمكن العثور على الموضوع<mark>ات</mark> وصياغة الفرض<mark>يات كمتطاب</mark>ات للبيانات. بينما قال مريام تم التأكيد عل<mark>ى أن تحلي</mark>ل البيانات <mark>هو ع</mark>ملية إعطاء معنى <mark>للبيانات</mark>. ``

في هذا البحث يستخدم الباحث أسلوب تحليل الكمي. النوع تجريبي *Non Equivalent Control* لنوع*) Quasi Eksperimental Design)* يعني *Design Grup* ستخدام أسلوب تحليل الكمي. لذالك يستخدم الباحث التحليل الإحصائ<sub>ي</sub>، <mark>لأن تهدف هذه ا</mark>لد<mark>راسة إلى اختبار أهمية مقارنات</mark> بيات من متغيرين ذلك الفاصل الزمني ثم استخدام اختبار "ت" *Uji( (Test-T Sample Independent*. التحليل الإحصائي فهو يتضمن عميلة المعينة والتي سبقت الإشارة إليها، أي إختبار جماعة صغيرة تمثل المجتمع الكبير المختارة منه.

 $^{12}$  Yustika Hardianti dan Lailatul Qomariyah,  $\lq\lq$ لية استخدام وسيلة الصوتية العربية  $\lq\lq$  *Jurnal*" ,بين يديك لترقية مهارة الكلام دراسة كمية في دورة اللغة العربية عبر الانترنت في الأزهار كاديري *El-Fusha* 2, no. 1 (2021): 216.

.١ اختبار سوي البيات

يستخدم إختبار السوي لقياس هل البيانات المجموعة هي البيانات التوزيع السوي أم لا. أما لمعرفة توزيع البيات التي تم الحصول عليها إذا .*Test Of Normality Kolmogorov-Smirnov* الباحث فاستعمل كان نمرة ذو مغزى أكبر من ٠،٠٥ البيات التوزيعية سوي، وإذا كان نمرة ذو مغزى أصغر من <mark>٠،٠٥ البيان</mark>ات التوزيعية غير سوى.<sup>١٣</sup> اختبار سوي البيات في هذا البحث ستخدام برمج *For 23 SPSS"* .*Windows"*

.٢ اختبار التجانس البيات

اختبار التجانس هو إجراء اختبار إحصائي يهدف إلى إظهار أن مجمو<mark>عتين أ</mark>و أكثر من <mark>بيانات</mark> العينة تأتي من مجم<mark>وعات</mark> سكانية لها نفس التباين. يهدف اختبار التجانس إلى معرفة ما إذا كانت عدة مجموعات من بيانات البحث لها نفس التبانات أم لا. يهدف اختبار التجانس أيضا إلى توفير الثقة في أن مجموعة البيات التي يتم التلاعب بها في سلسلة من التحليلات تأتي بالفعل من مجموعة لا تختلف كثيرا ١٤ في التنوع.

أما لمعرفة التجاس البيات التي تم الحصول عليها فاستعمال الباحث *Test Levene*. إذا كانت إحصائية *Levene* أكبر من ٠،٠٥ فإن تباين البيات يكون متجانس. اختبار التجانس في هذا البحث ستخدام برمج "*Windows For 23 SPSS*".

<sup>13</sup> Nuryadi et al., *Dasar-Dasar Statistika Penelitian* (Yogyakarta: Sibuku Media, 2017), 80-87. <sup>14</sup> Nuryadi et al., *Dasar-Dasar Statistika Penelitian* (Yogyakarta: Sibuku

Media, 2017), 89-90.

*"SPSS"* ستخدام)*Uji Independent Sample T-Test*) "ت "اختبار .٣ استخدام الباحث هذا الاختبار في الفصلين (الفصل الضابط والفصل التجريبي) لمعرفة هل يوجد الفرق (ترقية) في استيعاب مهارة القراءة للتلاميذ في الاختبار القبلي والاختبار البعدي.

وبعد الحصول على قيمة *"test t "*من الحساب، سيقارنه الباحث بقيمة *"tabel t "*من الجدول على مستوى دلالة .%٥ إذا كانت قيمة *"test t "*أكبر من قيمة *"tabel t "*هناك يوجد الفرق (ترقية) في استيعاب مهارة القراءة للتلاميذ في الاختبار القبلي والبعدي. ولعكس، إذا كانت قيمة *"test t "*أقل من قيمة *"tabel t "*هناك لن يوجد ا<mark>لفرق</mark> (ترقية) في ا<mark>ستيعاب م</mark>هارة القراءة للتلاميذ في الاختبار القبلي والبعدي.

إذا كانت القيمة (2-tailed)  $\mathrm{H}_\mathrm{o}$  مقبول وأن سرفوض، فلا فرق أو تأثير كبير بين فهم التلاميذ لمجموعة التجريبية  $\rm H_a$ ومجموعة الضابطة.

 $\rm{H_a}$  إذا كان (Sig. (2-tailed) إذا كان  $\rm{H_a}$  مرفوض وأن مقبول، فهناك ف<mark>رق أو التأثير الكبير بين</mark> فهم التلاميذ لمجموعة التجريبية واموعة الضابطة.

إذا كان الحساب السابق يدل على قيمة *"test t "*أكبر من قيمة <sup>&</sup>lt; *Sig* والقيمة*) Uji Independent Sample T-Test)* اختبار في*" t tabel"* ٠،٠٥ فهناك فيقال أن فعال في تطبيق وسائل سكرفبوك في تعليم اللغة العربية لترقية مهارة القراءة لدى التلاميذ الصف السابع بمدرسة المتوسطة الإسلامية دار الحكمة جفار السنة الدراسية ٢٠٢٣/٢٠٢٢ م.

.٤ اختبار تطبيع الكسب *(Gain-N(* بعد الحصول على درجات الاختبار القبلي والبعدي، أجرى الباحث تحليلا للنتائج التي تم الحصول عليها. التحليل المستخدم هو اختبار الكسب الطبعي. من خلال حساب الفرق بين درجات الاختبار البعدي والاختبار القبلي أو اختبار الكسب الطبيعي، يمكننا معرفة ما إذاكان استخدام طري<mark>قة معي</mark>نة يمكن القول بأنه فعال أم لا. بالنسب<mark>ة لدرجة</mark> الكسب ال<mark>طبيع</mark>ي، يمكننا حسابها بناء على هذه الصيغة.  $N$  Gain =  $\frac{Skor$  Posttest-Skor Pretest Skor Ideal-Skor Pretest البيانات Sposttest : ذكر نتيج<mark>ة الاختبار</mark> البعدي Spretest : ذكر نتيجة الاختبار القبلي

Sideal : ذكر الدرجة القصوى

يمكن رؤ ية معايير الفعالية المفسرة للقيمة الطبيعية للمكاسب.

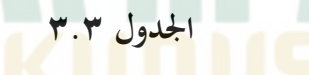

**توزيع درجات الكسب**

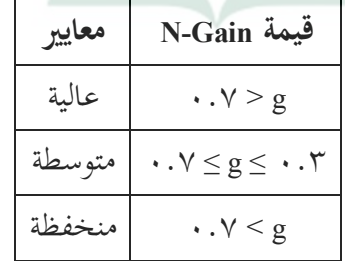